Getting Started with the National Systems Video Series

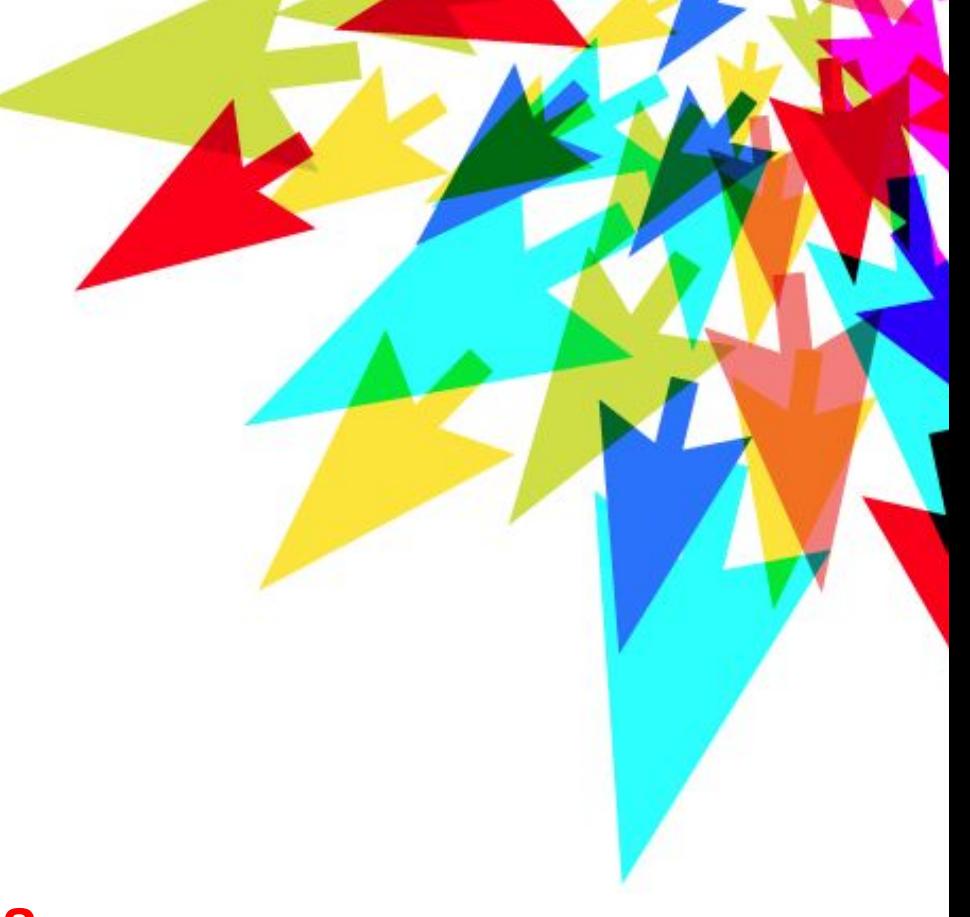

#### computecanada **File Systems**

by Pawel Pomorski, SHARCNET, University of Waterloo

### **Overview**

Compute Canada provides a wide range of storage options to cover the needs of our very diverse users

Solutions range from high-speed temporary local storage to different kinds of long-term storage

Filesystems on Compute Canada are a shared resource and for this reason must be used responsibly

These filesystems are designed to store a limited number of very large files, typically binary rather than text files

Users must avoid storing thousands of small files (<1MB in size)

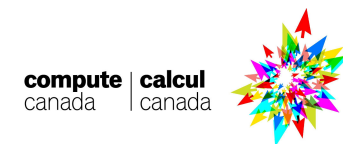

### **Best Practices**

Only use text format for files that are smaller than a few megabytes

As far as possible, use local storage for temporary files

If your program must search within a file, it is fastest to do it by first reading it completely before searching, or to use a RAM disk

Regularly clean up your data in the scratch and project spaces, to free up space for new data

If you no longer use certain files but they must be retained, archive and compress them, and if possible copy them elsewhere

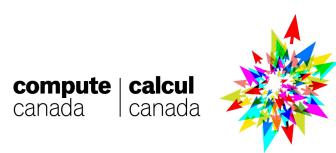

# **Storage Types**

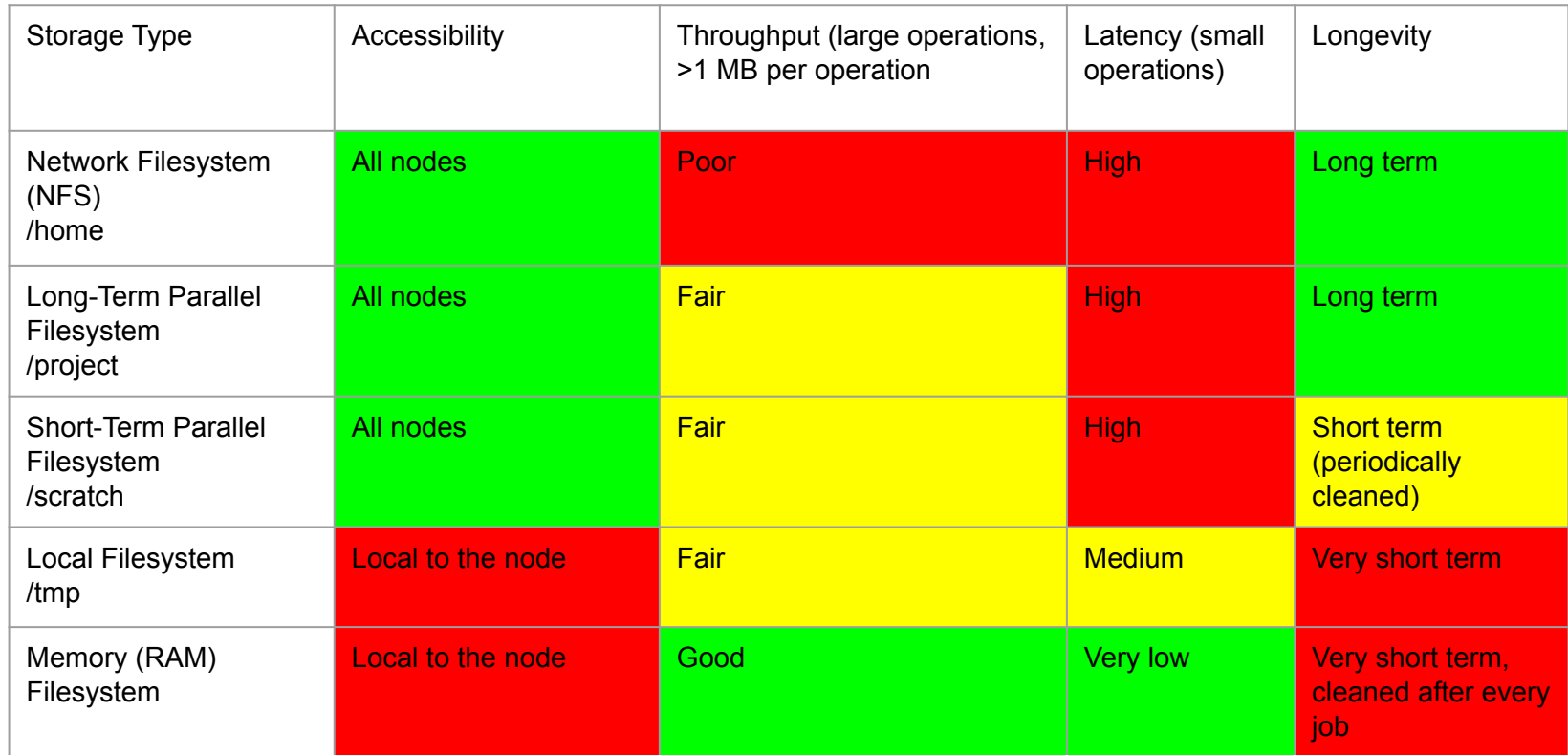

## **Filesystem Quotas and Policies**

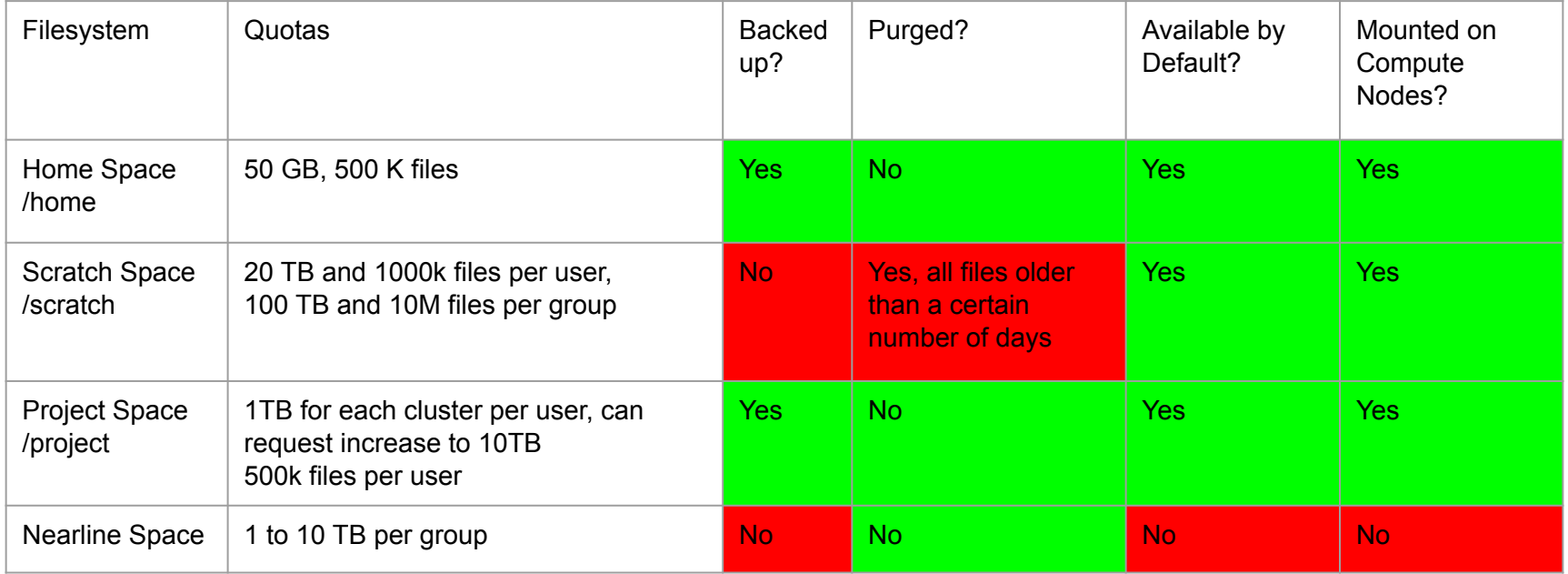

# **Checking your usage**

check how much space is used in current directory and all subdirectories with disk usage (du) command, using convenient units (-h):

**du -h**

find all files bigger than 100 MB in current directory and all subdirectories

#### **find -type f -size +100M**

Other ways to monitor your file usage will be made available later

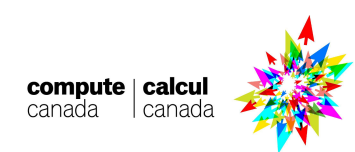

# **Getting more storage**

If your needs are not well served by the available storage options please contact us by sending an email to support@computecanada.ca

If you require more storage space than available via default quota, it is possible to request it in our annual RAC competition.

More information at Compute Canada Wiki (docs.computecanada.ca). Search for "Storage and File Management"

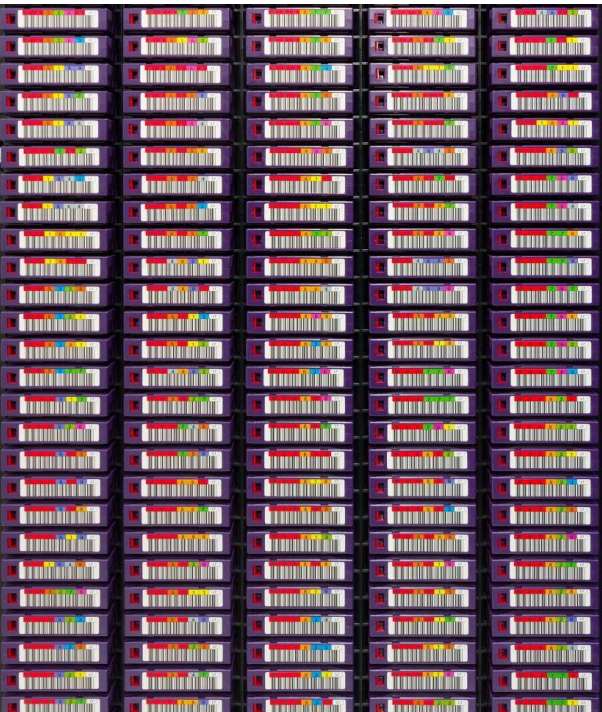

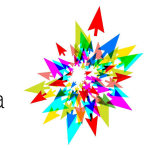

compute | calcu